## **Specifying expansion text for tags in Tagged PDF**

When you create a Tagged PDF for accessibility, you can use ["-ah-expansion-text"](https://www.antenna.co.jp/AHF/help/en/ahf-ext.html#axf.expansion-text) to specify expansion text that specifies descriptive text for abbreviations, etc. in the Tagged PDF. The setting of 'axf:expansion-text' is available from AH Formatter V7.2.

In this sample, the expansion text is specified by **-ah-expansion-text** as shown below. When the text of a PDF document as a Tagged PDF output from Antenna House Formatter is read aloud by screen reading software, the expansion text is also read aloud along with the abbreviation.

```
<div>
        <span style = "-ah-expansion-text: 'Cascading Style Sheets'; ">CSS</span>
         is one of the specifications that indicates how to qualify HTML and XML
       elements.
\langlediv>
```
CSS is one of the specifications that indicates how to qualify HTML and XML elements.

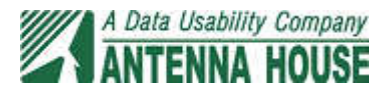